## **What To Do If There Is a Problem**

Complete the following troubleshooting steps if you are unable to clock in or clock out using the member's home phone landline.

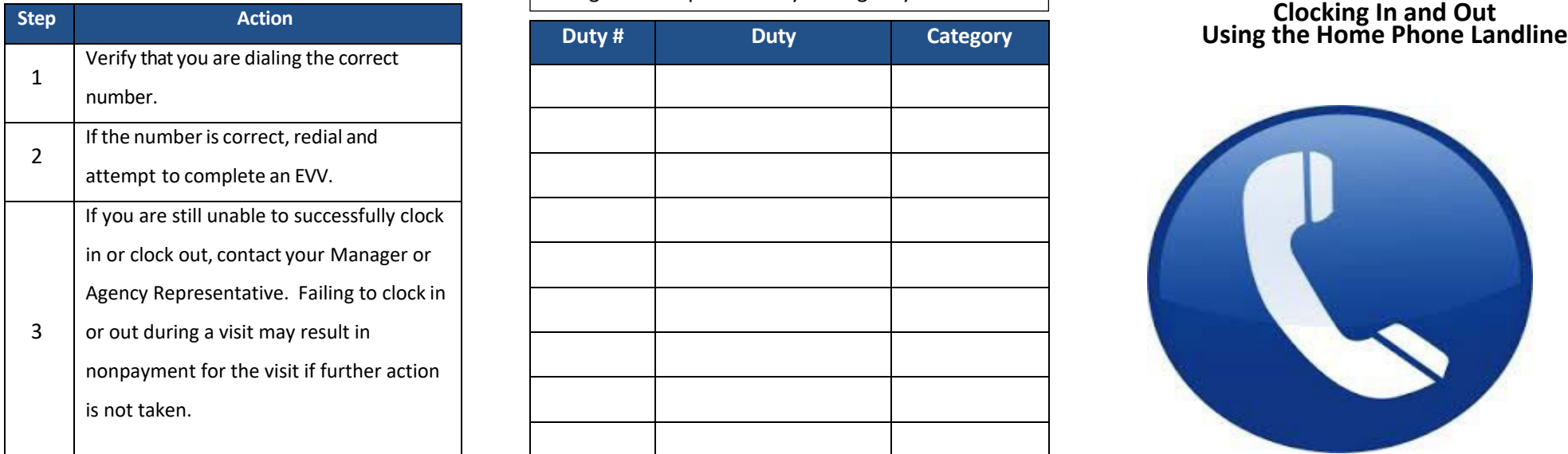

**Manager Phone Number**

If the Agency requires you to report the Duties (Activities of Daily Living) you perform, enter Duty information in the following table for your reference when you clock out. Duty numbers and Categories are provided by the Agency.

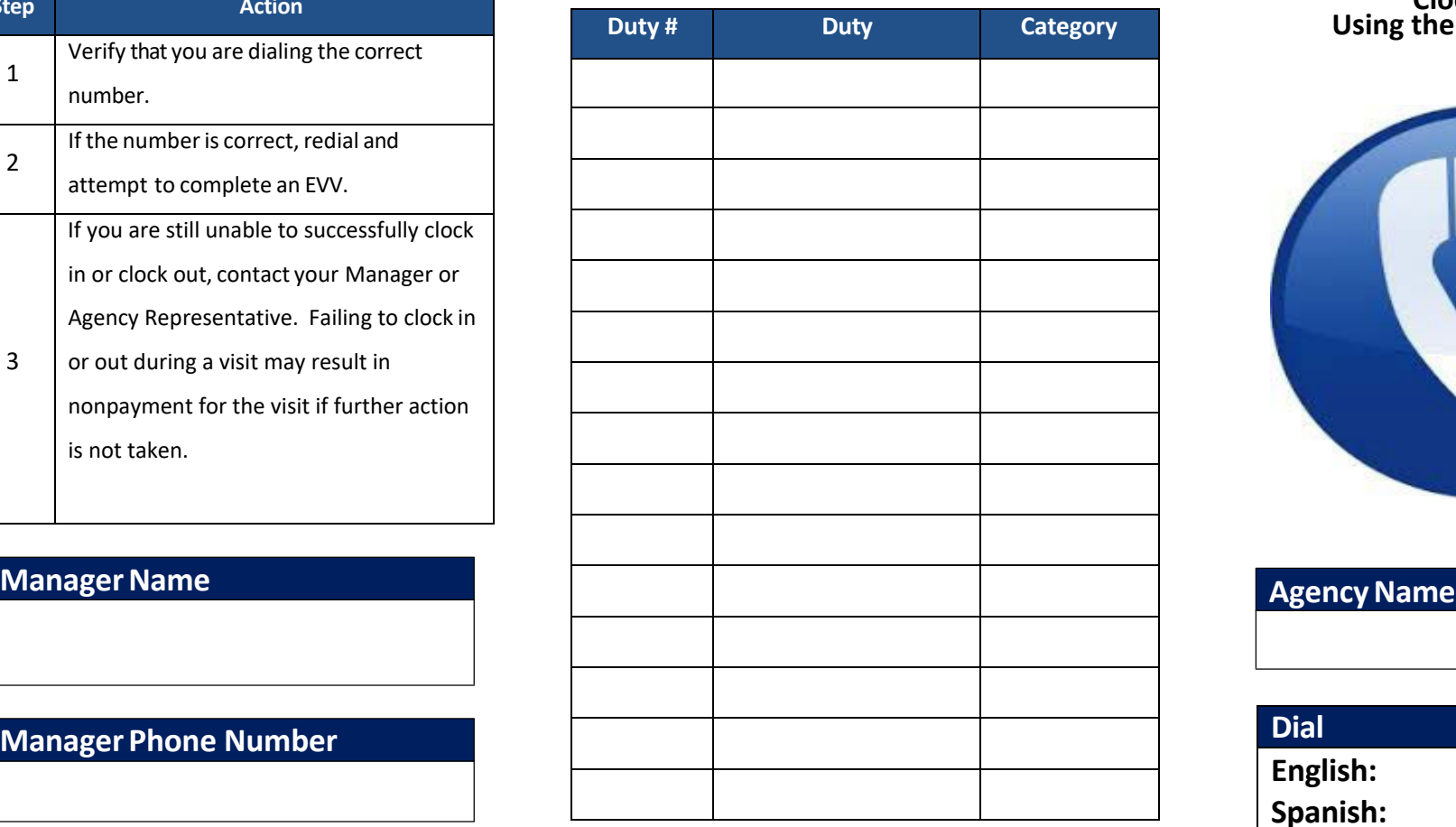

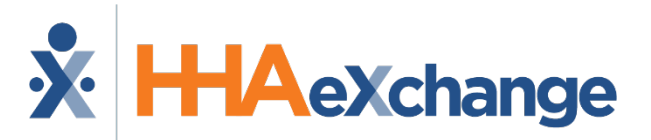

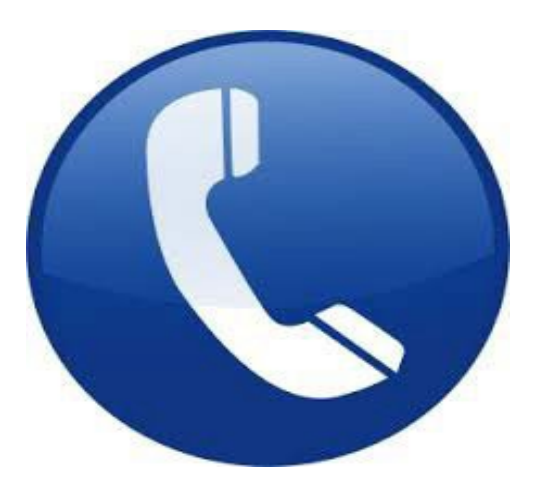

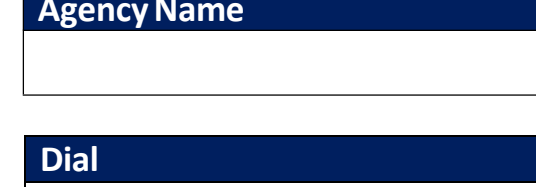

**English:**

**Spanish:**

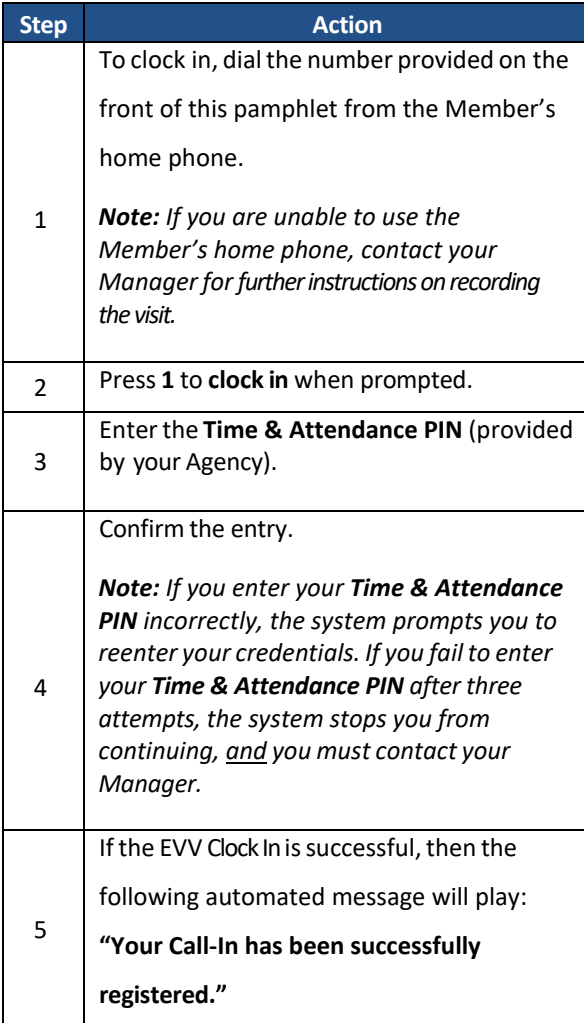

# **Time & Attendance PIN**

## **Calling Instructions Calling Instructions Special Scenarios**

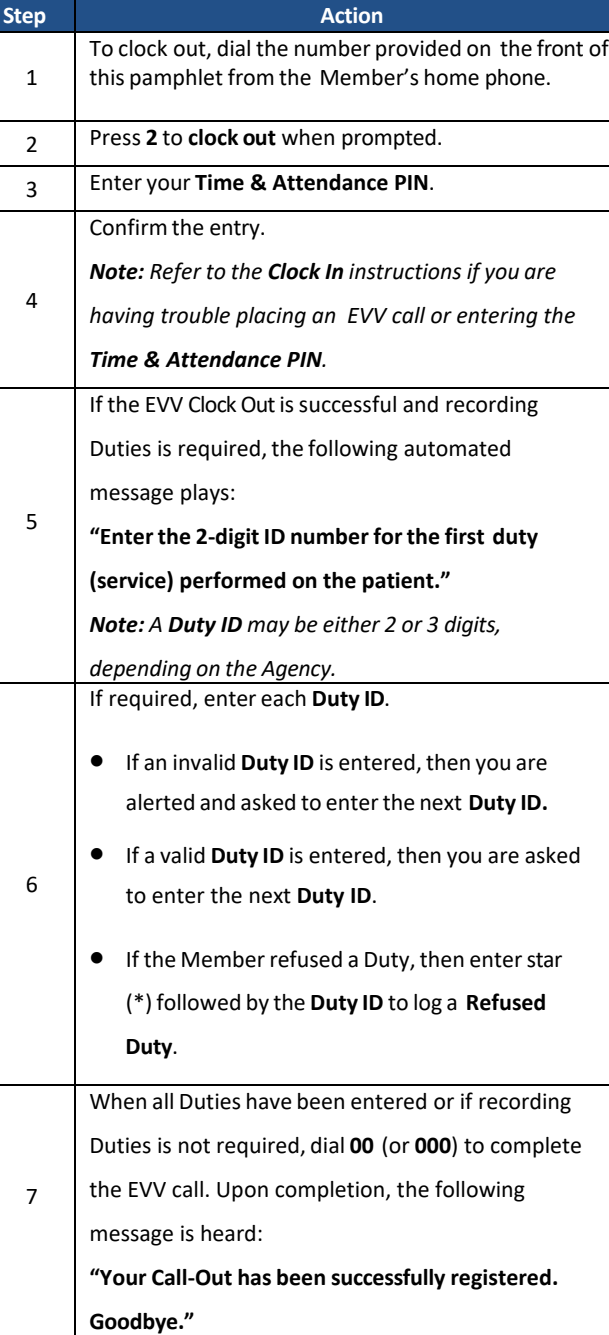

## **To Clock In: To Clock Out: Service to Two Members Cases:**

For a successful EVV, complete the following steps when

providing service for two Members at once.

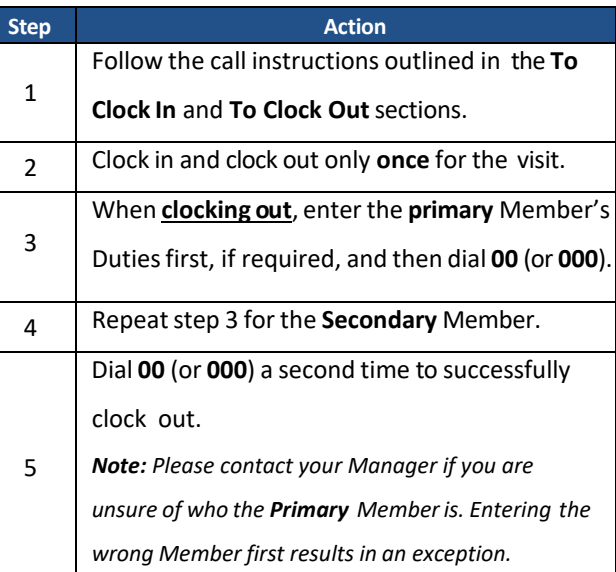

## **Live-in Cases:**

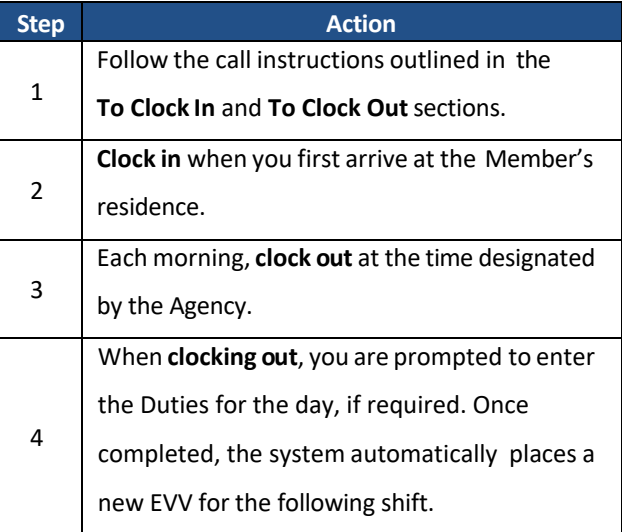